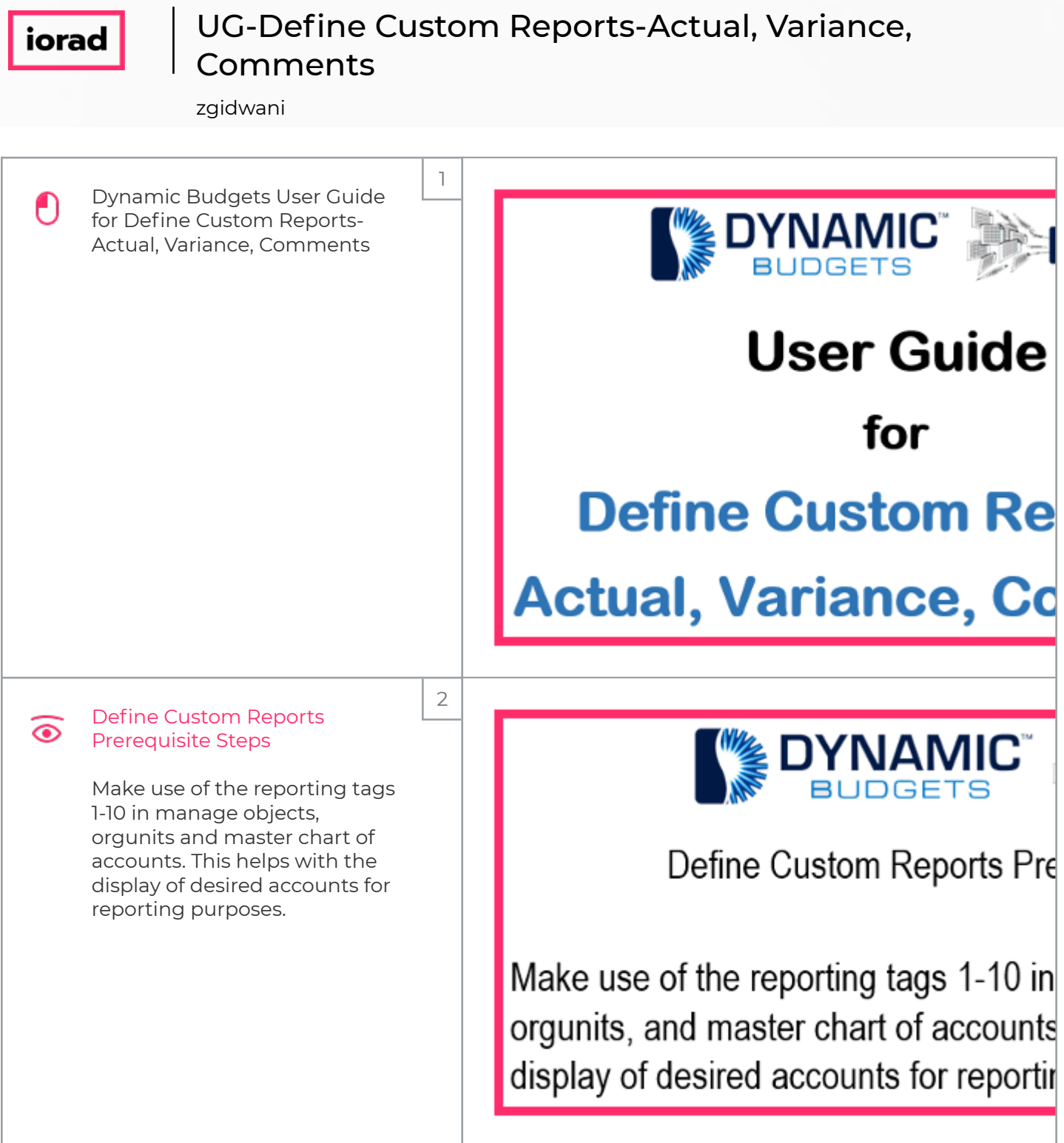

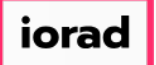

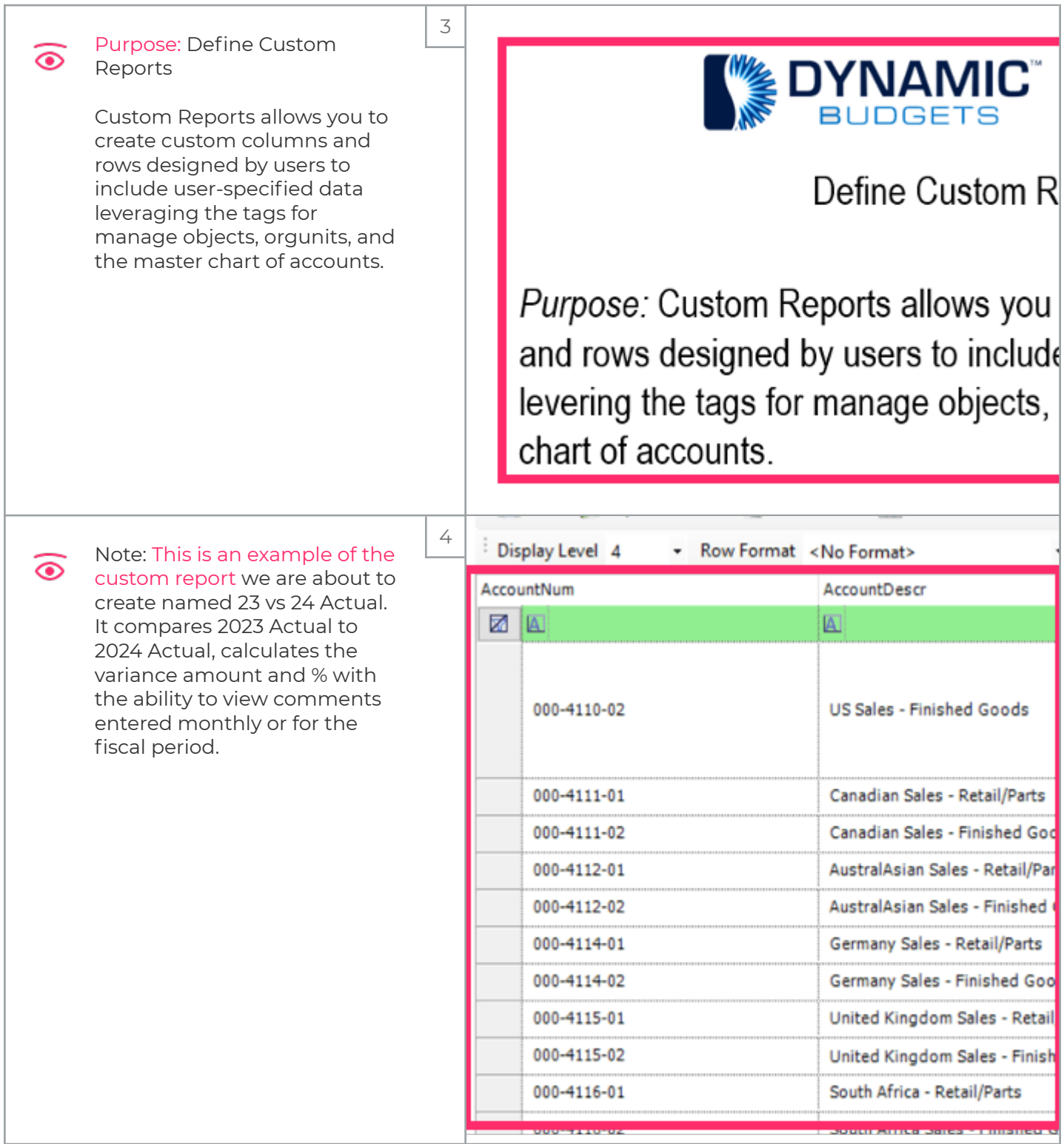

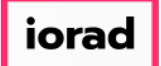

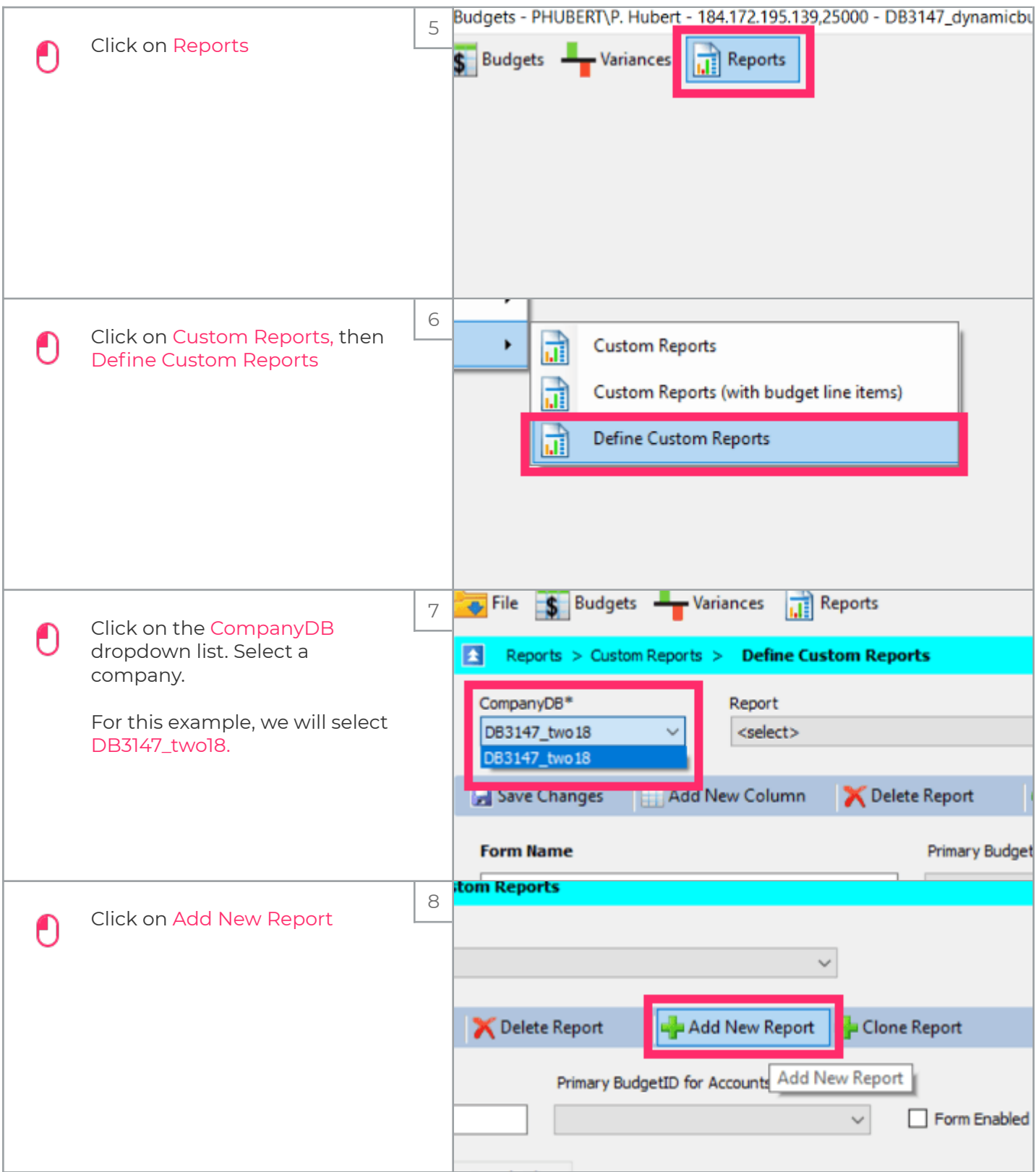

zgidwani

iorad

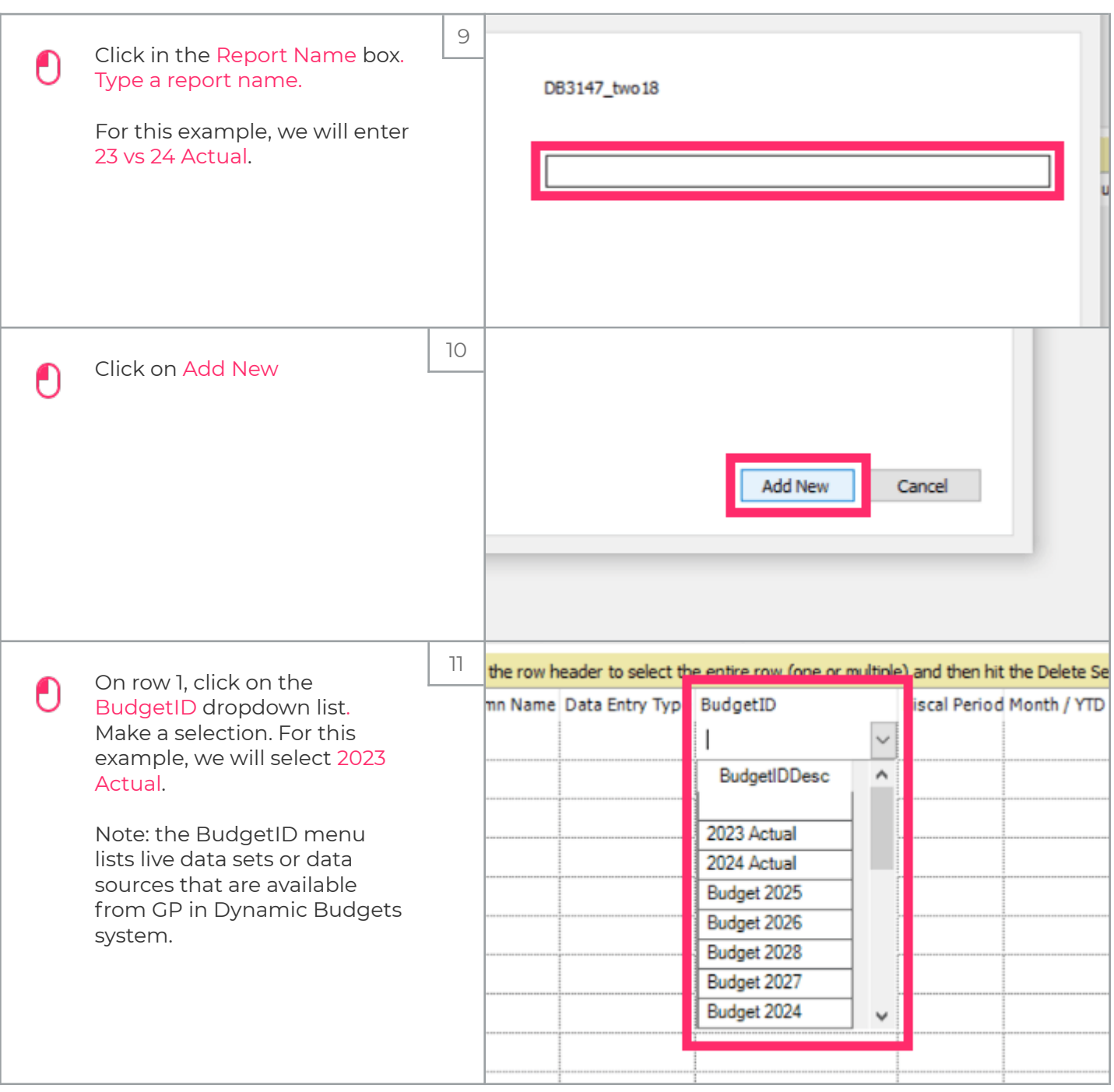

### UG-Define Custom Reports-Actual, Variance, Comments

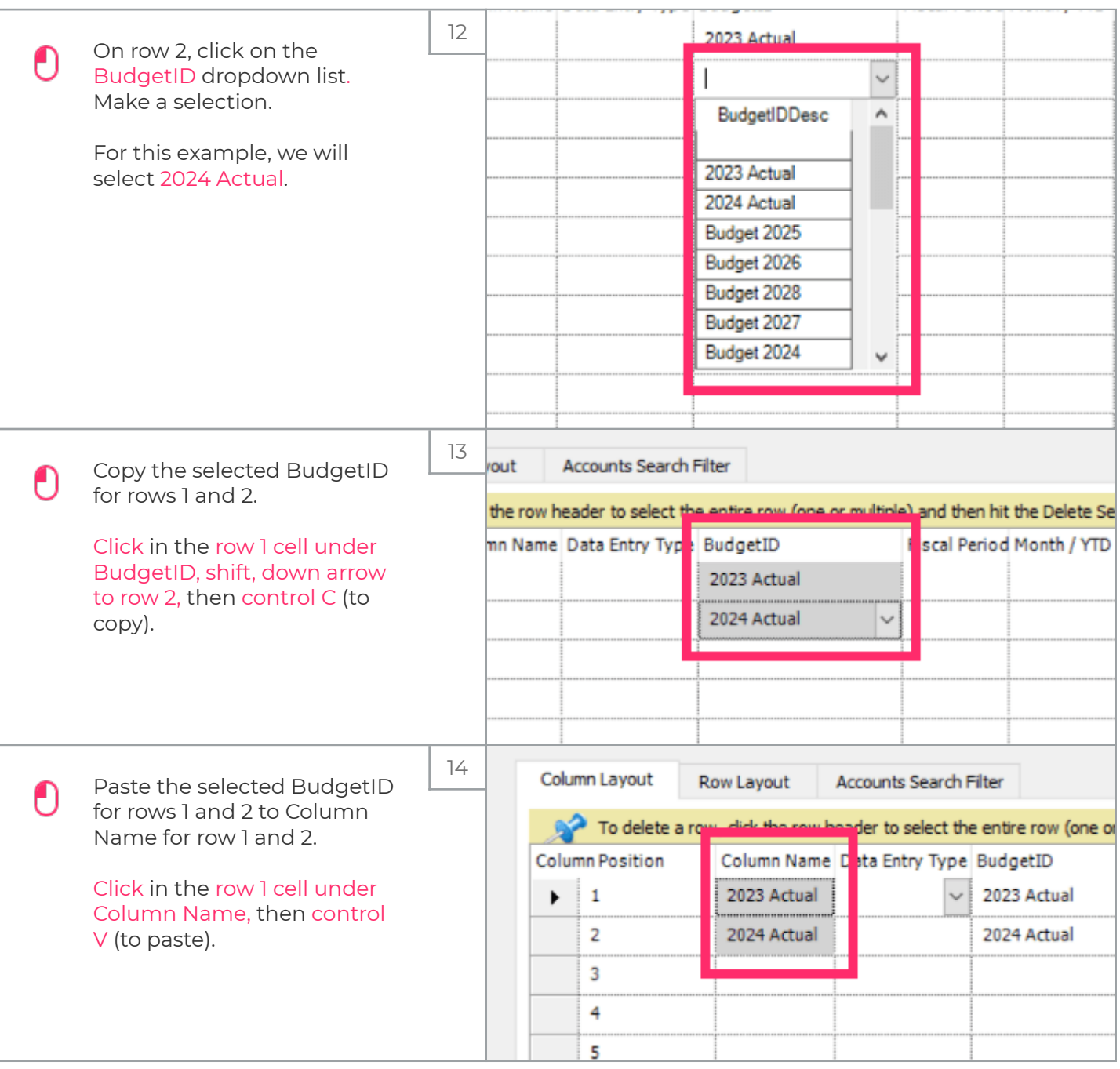

### UG-Define Custom Reports-Actual, Variance, Comments

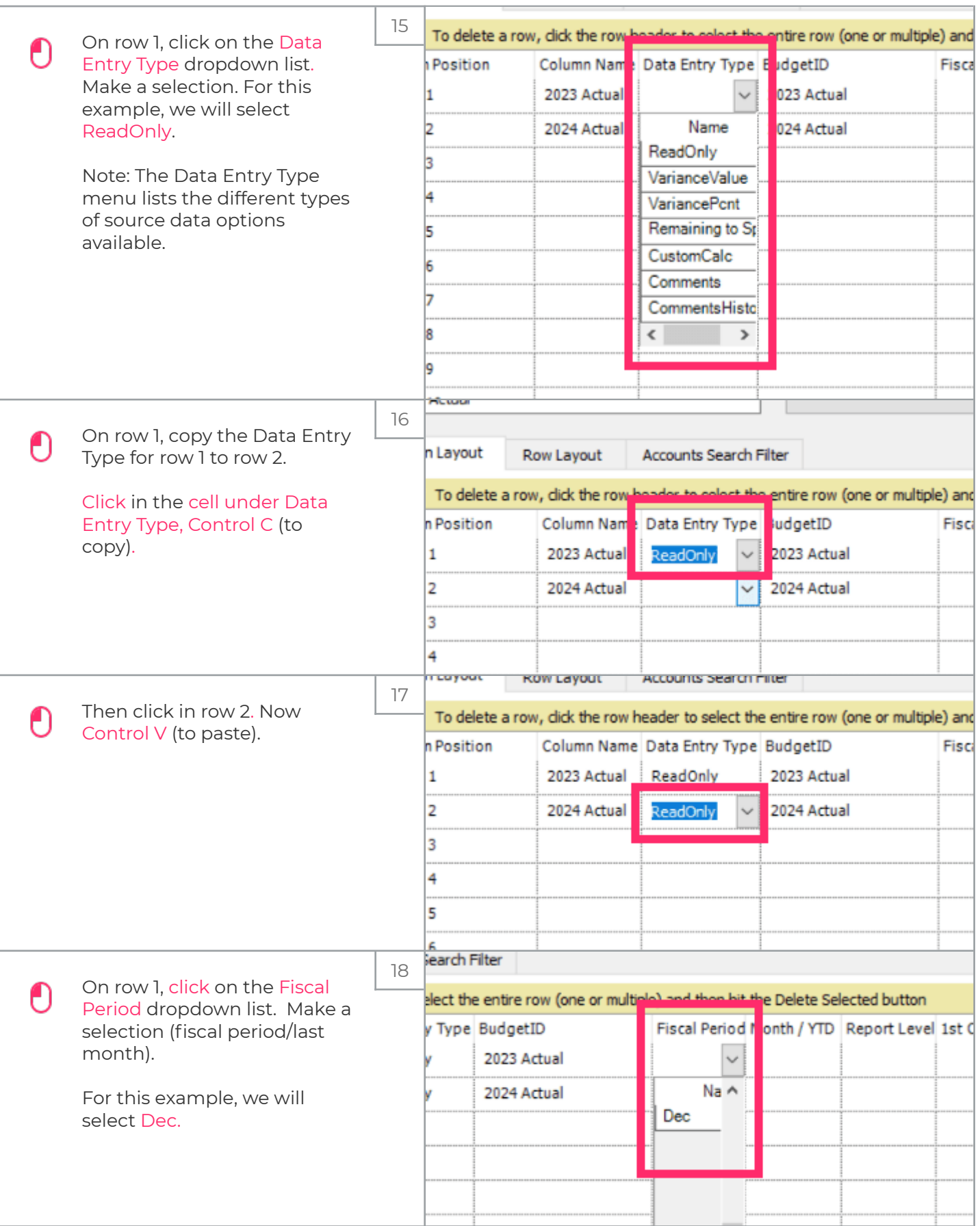

### UG-Define Custom Reports-Actual, Variance, Comments

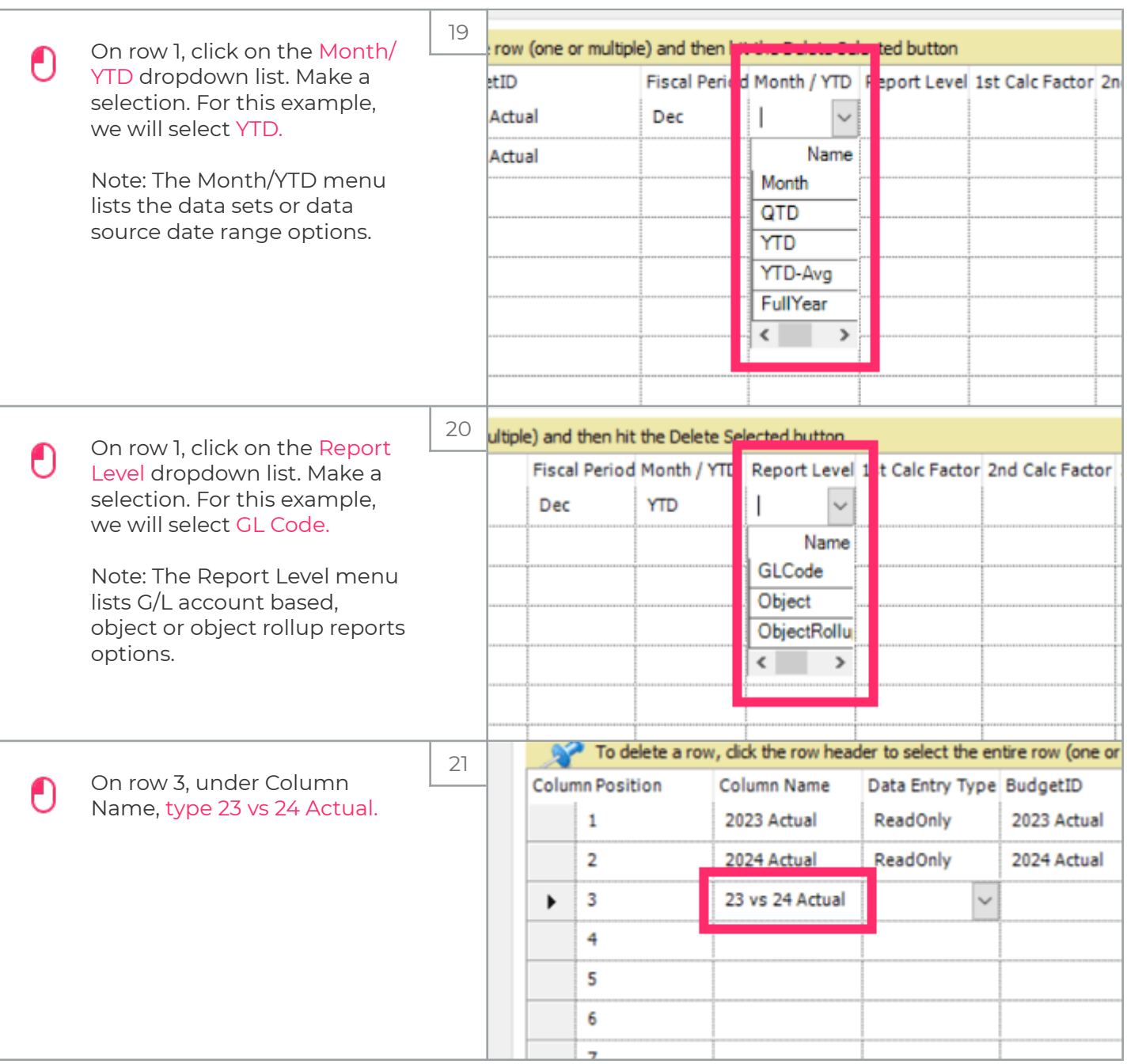

### UG-Define Custom Reports-Actual, Variance, Comments

![](_page_7_Picture_67.jpeg)

![](_page_8_Picture_0.jpeg)

![](_page_8_Picture_3.jpeg)

### UG-Define Custom Reports-Actual, Variance, Comments

![](_page_9_Picture_91.jpeg)

#### UG-Define Custom Reports-Actual, Variance, Comments

![](_page_10_Picture_3.jpeg)

### UG-Define Custom Reports-Actual, Variance, Comments

![](_page_11_Picture_69.jpeg)

#### UG-Define Custom Reports-Actual, Variance, Comments

![](_page_12_Picture_3.jpeg)

![](_page_13_Picture_0.jpeg)

![](_page_13_Picture_75.jpeg)

### UG-Define Custom Reports-Actual, Variance, Comments

![](_page_14_Picture_91.jpeg)

![](_page_15_Picture_0.jpeg)

![](_page_15_Picture_3.jpeg)